# <span id="page-0-0"></span>**Stereotypes from Old Project Version**

# **«C++EnumerationLiteral»**

This example shows an EnumClass class with a literal value named literal. This literal value applies the «C++EnumerationLiteral» stereotype and sets C++Initializer tag value to 0.

Figure 86 -- «C++EnumerationLiteral» stereotype Example in Class Diagram

The «C++EnumerationLiteral» stereotype is shown in the figure below.

Figure 87 -- «C++EnumerationLiteral» stereotype

The C++Initializer tag value is shown in the figure below.

Figure 88 -- Enumeration Literal Tag Value

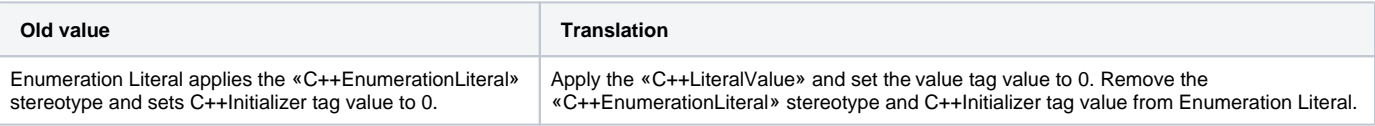

The Model shown in the figure below is a translation.

Figure 89 -- Translated Enumeration Literal in Class Diagram

### **«C++Namespace»**

This example is the MyPackage package. It applies the «C++Namespace» stereotype in the old profile and sets the unique namespace name tag value to myNamespace.

Figure 90 -- «C++Namespace» stereotype Example in Class Diagram

The «C++Namespace» stereotype is shown in the figure below.

Figure 91 -- «C++Namespace» stereotype

The unique namespace name tag value is shown in the figure below.

Figure 92 -- unique namespace name tag value

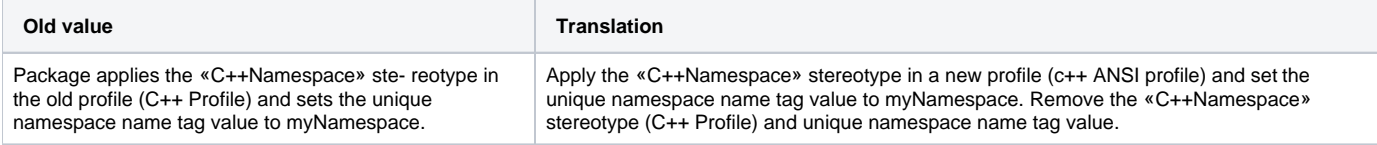

## **«C++Typename»**

The «C++Typename» stereotype can apply to Template Parameters. Therefore, Elements with template parameters could apply this stereotype.

Figure 93 -- Elements that can have template parameters

In version 12.0, all elements that have template parameters must apply the «C++TemplateParameter» stereotype.

If elements from old version apply the «C++Typename» stereotype, the translation will apply the «C++TemplateParameter» stereotype and set the type keyword tag value to typename. If not, the translation will apply the «C++TemplateParameter» stereotype and set type keyword tag value to class.

Figure 94 -- «C++Typename» stereotype

The «C++TemplateParameter» stereotype is shown in the figure below.

Figure 95 -- «C++TemplateParamater» stereotype

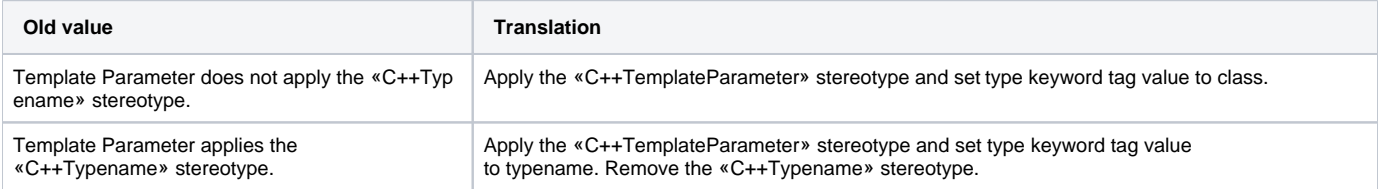

# **«constructor» and «destructor» in UML Standard Profile**

These examples are UMLStandardConstructorClass classes that have an operation named myOperation(), which applies the «constructor» stereotype in a UML Standard Profile and UMLStandardDestructorClass class with an operation named myOperation() which applies the «destructor» stereotype in UML Standard Profile.

Figure 96 -- «constructor» and «destructor» stereotype Example in Class Diagram

### **«constructor»**

The «constructor» stereotype is shown in the figure below.

Figure 97 -- «constructor» stereotype

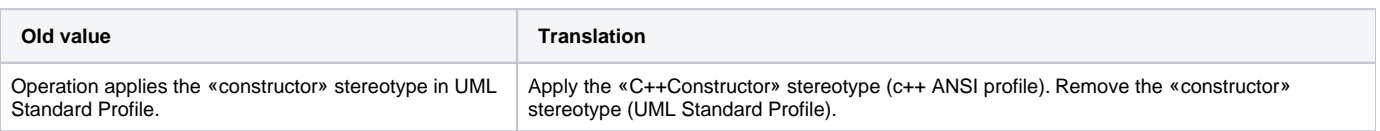

#### **«destructor»**

The «destructor» stereotype is shown in the figure below.

### Figure 98 -- «destructor» stereotype

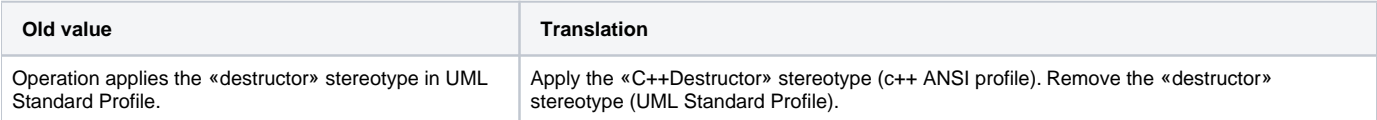

### **Related Pages**:

- [Code Engineering Sets](https://docs.nomagic.com/display/MD190SP4/Code+Engineering+Sets)
- [Generating Code](https://docs.nomagic.com/display/MD190SP4/Generating+Code)
- [Reverse Options](https://docs.nomagic.com/display/MD190SP4/Reverse+Options)
- [Global options for Code Engineering](https://docs.nomagic.com/display/MD190SP4/Global+options+for+Code+Engineering)
- [Files of Properties](https://docs.nomagic.com/display/MD190SP4/Files+of+Properties)
- [Java Code Engineering](https://docs.nomagic.com/display/MD190SP4/Java+Code+Engineering)
- [C++ Code Engineering](https://docs.nomagic.com/pages/viewpage.action?pageId=55846827)
- [C# Code Engineering](https://docs.nomagic.com/pages/viewpage.action?pageId=55847081)
- [CORBA IDL Mapping To UML](https://docs.nomagic.com/display/MD190SP4/CORBA+IDL+Mapping+To+UML)
- [WSDL](https://docs.nomagic.com/display/MD190SP4/WSDL)
- [Translation Activity Diagram](https://docs.nomagic.com/display/MD190SP4/Translation+Activity+Diagram)
- [Language Properties](https://docs.nomagic.com/display/MD190SP4/Language+Properties)
- [Conversion with Array Type Modifiers](https://docs.nomagic.com/display/MD190SP4/Conversion+with+Array+Type+Modifiers)
- [Stereotypes from Old Project Version](#page-0-0)
- [Thrown exception tag value translation](https://docs.nomagic.com/display/MD190SP4/Thrown+exception+tag+value+translation)
- [Constructor and Destructor Name From Old Project Versions](https://docs.nomagic.com/display/MD190SP4/Constructor+and+Destructor+Name+From+Old+Project+Versions)
- [Data Type From Old Project Versions](https://docs.nomagic.com/display/MD190SP4/Data+Type+From+Old+Project+Versions)